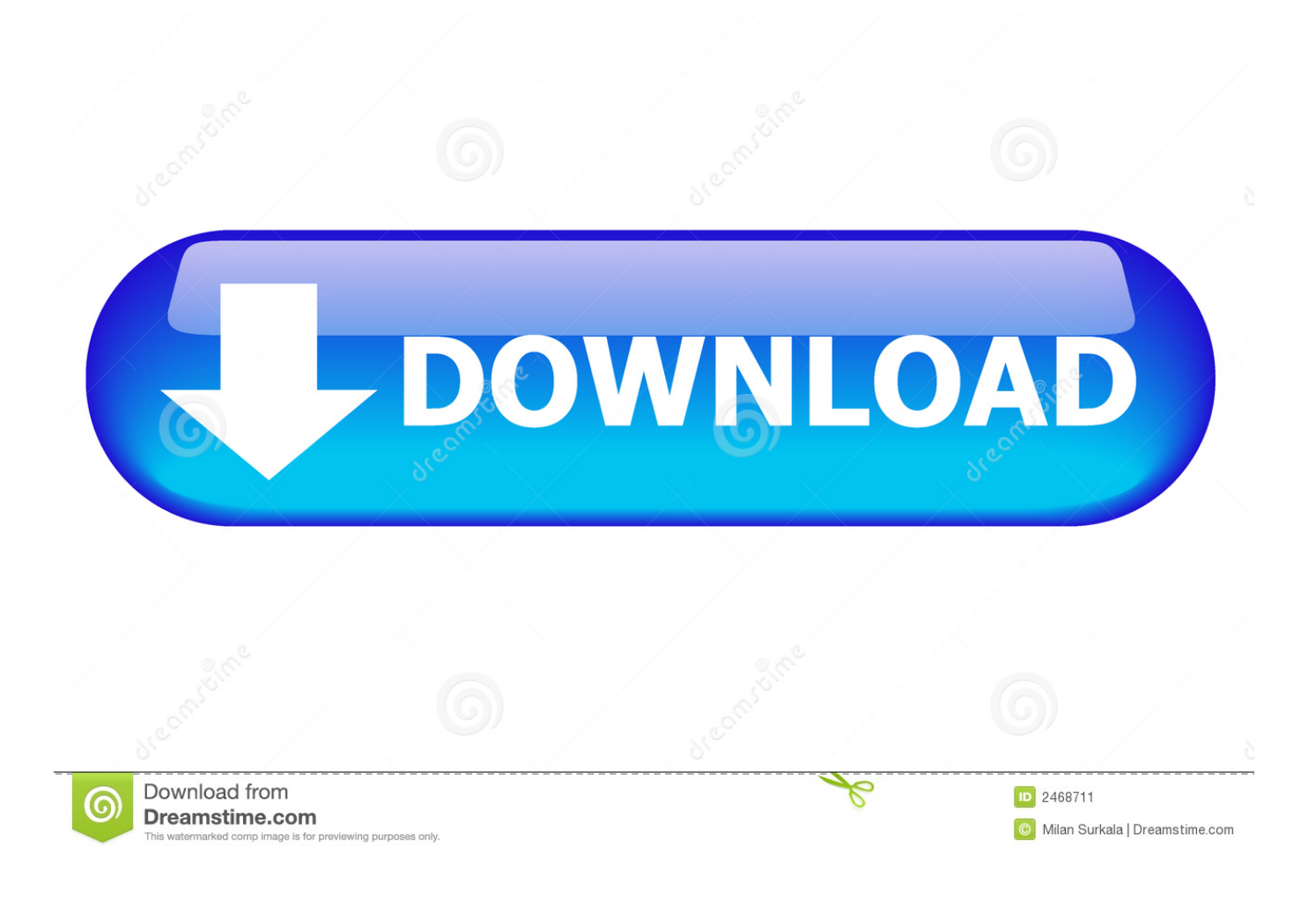

[Wd For Mac Software](https://cindysanders1.doodlekit.com/blog/entry/13796056/gratis-software-untuk-mempercepat-koneksi-internet#znGr=yH1eiY9MrGq2vqzYf2D0z2BtbY==)

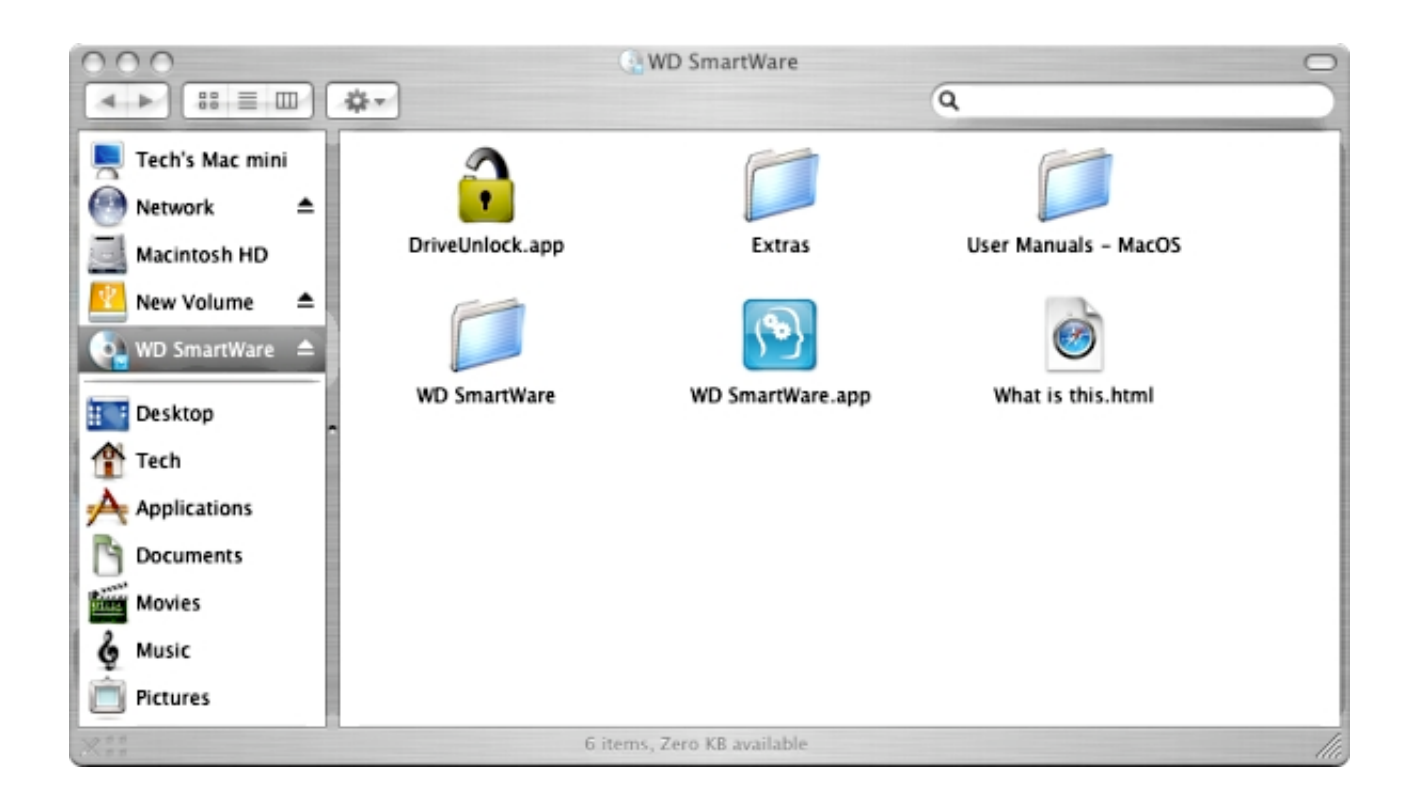

[Wd For Mac Software](https://cindysanders1.doodlekit.com/blog/entry/13796056/gratis-software-untuk-mempercepat-koneksi-internet#znGr=yH1eiY9MrGq2vqzYf2D0z2BtbY==)

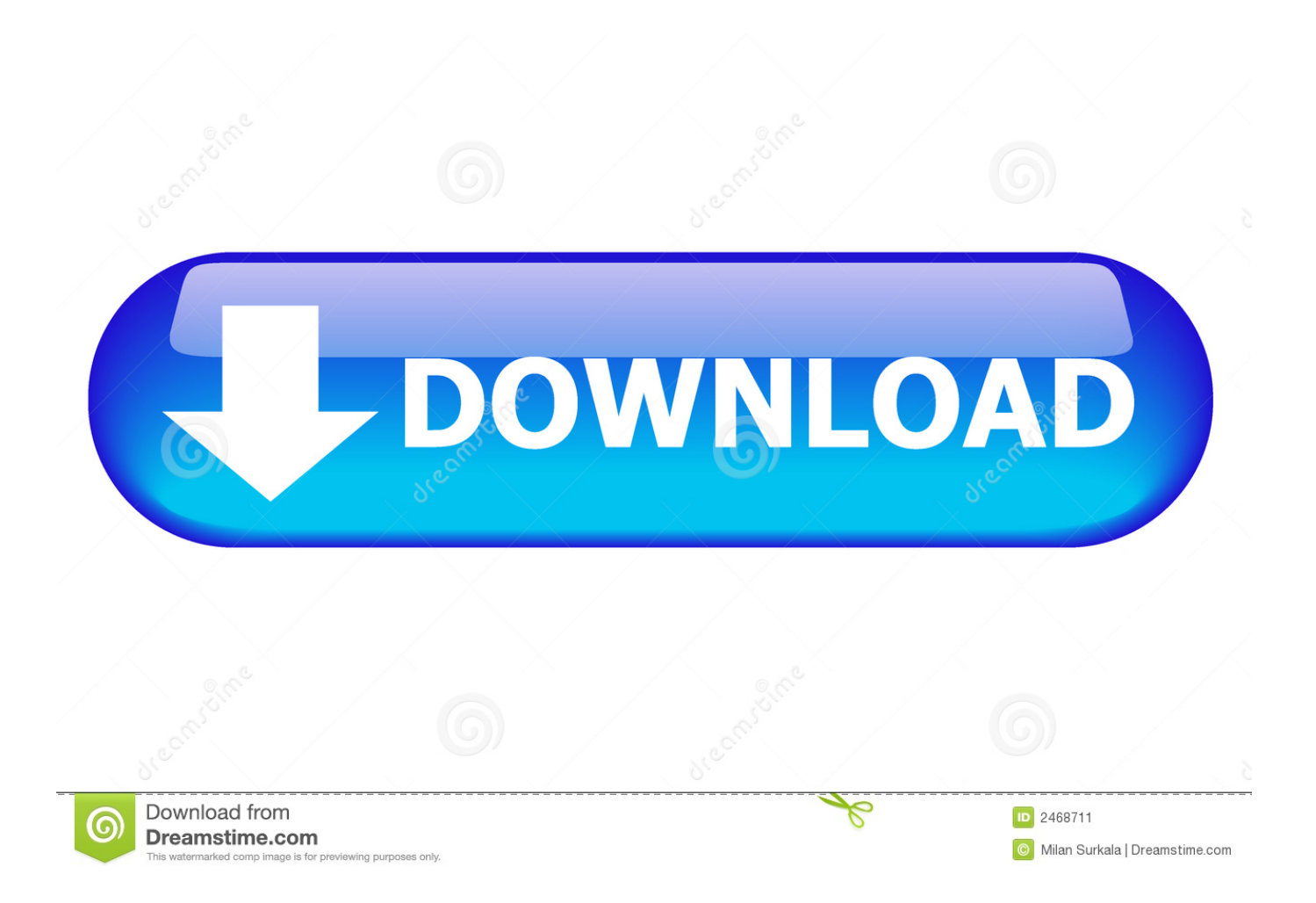

This software allows you to check the disk health and you can format to HFS using that software.. 1, 7, and Vista Operating Systems O know how to download and install the WD Backup software on your Windows 7 computer, refer to the steps below.. Here, click the My Book icon, and on the next page, select your product from the list.

- 1. software engineering
- 2. software update
- 3. software definition

There are other options which are more complex if the above has not worked for you.. Here, we will introduce a reliable WD disk cloning software for Mac users to clone hard drive, backup data or make a disk image of any hard drive.

## **software engineering**

software engineering, software update, software examples, software download, software definition, software engineer salary, software developer, software, software developer salary, software engineering auburn, software engineer salary texas, software engineer salary florida [Davinci Resolve Mac Download Free](https://pasbeiliswa.mystrikingly.com/blog/davinci-resolve-mac-download-free)

Free Mac Software DownloadsMy Passport External Hard Drive InstructionsWd For Mac Software InstallerOn your Mac computer's web browser, visit the support page of WD.. WD - Western Digital is one of the best hard drive manufactures It offers reliable HDD, SSD, portable disk, USB flash drive, memory card for global users. [Youtube Quicken For Mac 2017](http://telvabirth.yolasite.com/resources/Youtube-Quicken-For-Mac-2017.pdf)

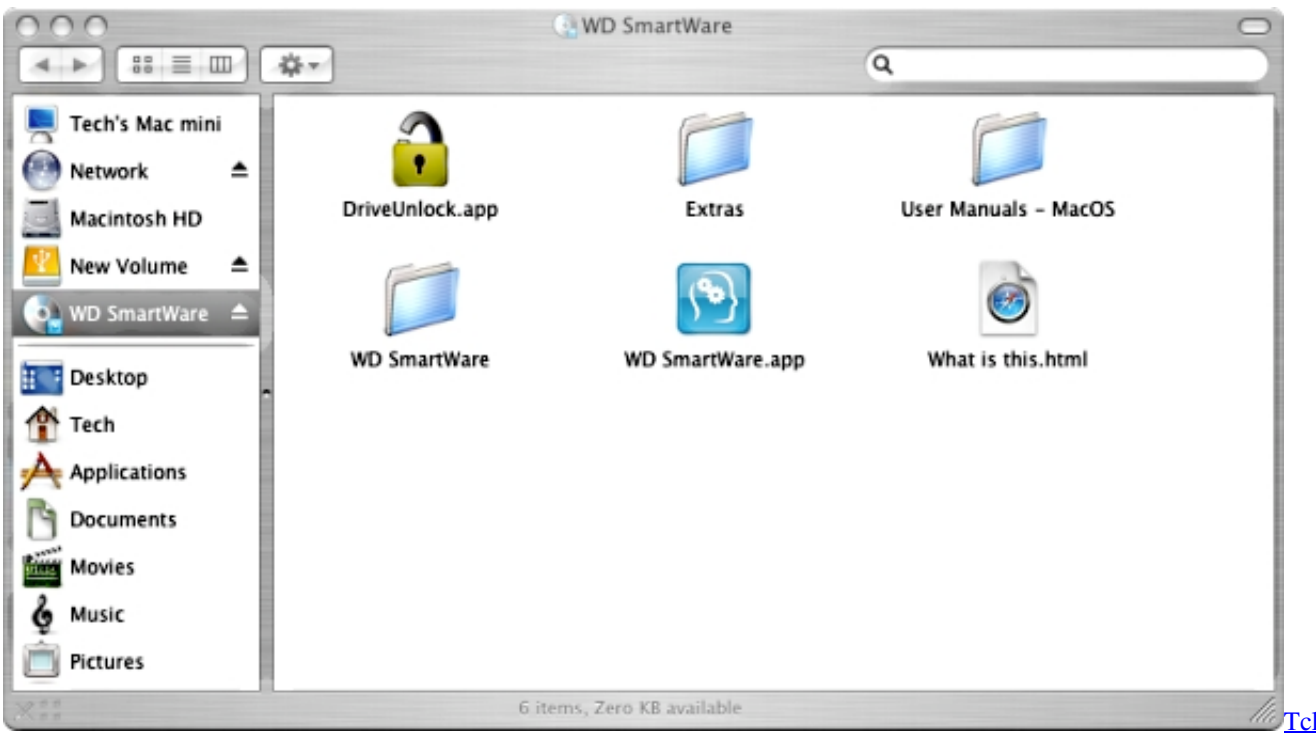

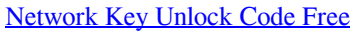

## **software update**

## [Cd Timecode Traktor Scratch Pro Torrent](https://earmilciti.storeinfo.jp/posts/15680253)

Scroll down and click the Downloads option Go to the Software for Mac section, click the WD Drive Utilities for Mac option,

## **software definition**

[Adobe Reader For Windows 8](https://clever-lamport-2ed919.netlify.app/Adobe-Reader-For-Windows-8)

Use a Mac with an older release of Mac OS to format your WD Passport drive Download the WD Discovery software for Mac from the Western Digital site.. Western Digital Backup Software Windows 7 The WD Backup software is compatible with Windows 10, 8.. And yes if you want to use your WD Elements drive for a Time Machine backup You can skip the formatting.. Aug 07, 2020 If you want to use your WD Elements drive without any special software on your Mac.. Then yes you need to put the WD Elements drive in a format your Mac can read and write to.. And instead get some software so that you can use on your Mac The software is useful if you have files already on the Elements drive.. Clone Mac startup disk to WD hard drive Clone any WD memory card, USB flash drive, memory card, HDD, SSD, portable disk drive, etc. e828bfe731 [Vampire The Masquerade](https://nervous-goldwasser-8f8429.netlify.app/Vampire-The-Masquerade-Bloodlines-Warrens-3) [Bloodlines Warrens 3](https://nervous-goldwasser-8f8429.netlify.app/Vampire-The-Masquerade-Bloodlines-Warrens-3)

e828bfe731

[Download Tintin Font For Mac](https://cryptic-fortress-11007.herokuapp.com/Download-Tintin-Font-For-Mac.pdf)